### **Elements of Material Design**

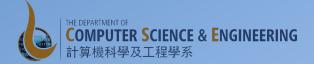

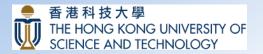

## Material Design in Android

- Many of the Material design features are supported only on Android 5.0 (API 21) and higher.
- Some features are supported on previous platforms through the v7 support libraries
  - Material design styles available for some widgets by using the Theme.AppCompat
  - Color palette theme attributes and Pallette class to extract prominent colors from images
  - RecyclerView and CardView

# **Applying Material Design Elements**

- The AppCompat theme
- New UI Widgets:
  - Toolbar
  - RecyclerView
- We are using AppCompat to use some of these features in the ChatClient Colors app

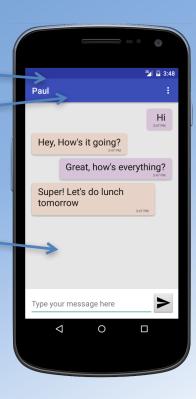

### **Color** Palette

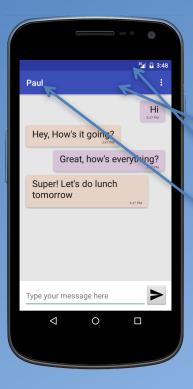

- Using the Color Palette to specify various colors for use
  - colorPrimary
  - colorPrimaryDark
  - textColorPrimary
  - windowBackground
  - navigationBarColor

## RecyclerView

- Layout Manager for positioning views
  - LinearLayoutManager
  - GridLayoutManager
  - StaggeredGridLM
- Default animations
- Implement RecyclerView.Adapter

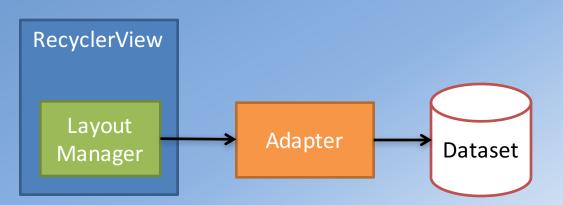

## Toolbar

- Generalization of ActionBar
  - Can be placed anywhere in the layout, as a view
  - Can be set to act like the ActionBar using setSupportActionBar()

#### **Basic Graphics Exercise**

- Off to our next exercise
  - Understanding 2D graphics with Canvas
  - Drawing items onto the canvas and displaying it on the UI